**AutoCAD Descarga gratis Clave de licencia PC/Windows [32|64bit] {{ lanzamiento de por vidA }} 2022 En Español**

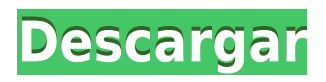

Para el dibujo 2D básico, es difícil equivocarse con LibreCAD. Puede importar archivos de varios formatos de archivo, como DXF, BMP, JPG, PNG, SVG, SVGZ, PDF y PSD. Un amplio conjunto de herramientas también está disponible en el software, incluidas herramientas únicas de dibujo y modelado 3D, así como herramientas de anotación, gestión de capas y una amplia biblioteca de elementos de dibujo en perspectiva, bidimensionales y tridimensionales. R&Q Software es una empresa con una amplia gama de software CAD para la industria. Probablemente una de las aplicaciones más reconocidas es R&Q Engineering Planner Pro, una herramienta rica en funciones que es ideal para la industria de la ingeniería mecánica y civil. Esta versión gratuita incluye todas las funciones básicas de la versión comercial, pero no se puede cargar en Autodesk Maya, Revit, 3ds Max u otras aplicaciones de diseño. OnShape hace uso de la nube para guardar los datos generados por los usuarios, asegurándose así de que su trabajo no se pierda en caso de alguna falla de hardware. Al igual que el otro software CAD, OnShape viene con un conjunto de herramientas de modelado 3D que le permiten diseñar sus ideas y ensamblarlas en consecuencia. Las funciones son amplias y son similares a la lista de funciones del otro software. Las sólidas capacidades del software lo ayudan a crear cualquier cosa, desde productos mecánicos hasta modelos digitales. Además de las herramientas de diseño CAD habituales, OnShape ofrece editores de herramientas, herramientas paramétricas y funciones de colaboración. Lo que hace que esta versión de software sea única es que ofrece un conjunto de herramientas de investigación, creación de prototipos y colaboración. Los usuarios pueden comprender fácilmente el modelador, ya que proporciona la herramienta para el modelado poligonal, el modelado de superficies y el modelado paramétrico. También permite a los usuarios animar fácilmente para mostrar el modelo 3D. Al igual que las otras aplicaciones CAD mencionadas aquí, la versión básica gratuita del software CAD 2D le permite crear, editar y compartir dibujos basados en vectores 2D. Ahora viene la trampa.Como este software no tiene funciones como importar y exportar, deberá planificar su diseño de antemano.

## **AutoCAD Grieta Torrente x32/64 2022**

**Rutas de inicio:** Si necesita describir cómo llegar al principio de la descripción, puede elegir una polilínea de varios segmentos o una colección de líneas y arcos. Esta ruta de referencia se procesa de la misma manera que las llamadas de límite y el texto descriptivo colocado encima de la descripción del límite. **Autodesk está ofreciendo un paquete definitivo** gratis (solo por tiempo limitado). Si no sabe si actualizar o no a AutoCAD 2015, debe usar esto en su decisión. Obtendrá una licencia gratuita de por vida para AutoCAD (\$1229), que incluye actualizaciones gratuitas durante dos años.

AutoCAD admite un área de trabajo independiente denominada \*\*\*Ventana de dibujo\*\*\*. La ventana tiene tres paneles. En el panel superior izquierdo está el modelo. Puede ser un modelo 3D, como una casa o un automóvil, o cualquier otro tipo de modelo. AutoCAD no admite modelos 2D. El panel Modelo admite una variedad de modelos 2D y 3D. **Morpión está ofreciendo un Licencia de por vida** a **autodesk programa de CAD a un precio increíble**, comenzando **\$2,145**. Los usuarios recibirán una licencia gratuita de por vida para AutoCAD (\$1,229) y actualizaciones por dos años.

Aquí selecciono \"Especificar plantillas de dibujo\" como la primera función para registrar y puedo registrar todo el procedimiento. Los siguientes pasos se muestran en la \"Pantalla de Autodesk AutoCAD\" a medida que se registra el procedimiento: ¿Qué sucede si desea que su descripción

sea condicional? Puede hacerlo a través de algo llamado instrucción AddConditional. Funciona de manera muy similar a la *Agregar atributo* función, pero con algunas diferencias: Si tiene un nombre de archivo de texto en su archivo de dibujo, puede escribir una descripción de texto de ese dibujo. El nombre del archivo de texto puede ser diferente del nombre del dibujo que describe. El archivo de texto es un archivo de texto tradicional, con una extensión de.tst. 5208bfe1f6

## **AutoCAD Descarga gratis Incluye clave de producto For Windows X64 2023 En Español**

AutoCAD puede ser un poco difícil de aprender al principio, pero una vez que domines los conceptos básicos, te sorprenderás. Todo el mundo puede aprender AutoCAD, no es tan difícil pero necesita tiempo y paciencia para aprender. Si no tiene mucho tiempo o paciencia para aprenderlo, entonces es mejor tomarse más tiempo y desarrollarlo. Eso significa que necesita establecer un buen ritmo para el aprendizaje. Utilizamos el enfoque práctico para aprender AutoCAD. Obtenemos escenarios realistas y prácticos que garantizarán que no estemos en una posición en la que sintamos que el proceso de aprendizaje no está funcionando a nuestro favor. La capacidad de crear muchas cosas dentro de un paquete de software de diseño lo hará más capaz de manejar una amplia gama de proyectos. Por lo tanto, el software será más versátil y útil para el diseñador. El paquete será más complejo y, por lo tanto, más difícil de usar. Si realmente quiere dominar AutoCAD, entonces podría valer la pena intentar aprender Si está interesado en aprender AutoCAD, aprender a usarlo es el primer paso para dominar este poderoso software. Puede ser un proceso lento, pero hay muchas formas de aprender AutoCAD de manera rápida y efectiva, incluidos recursos y videos en línea. Para aprender a usar AutoCAD, necesita algo más que un simple interés en el software: debe tener la capacitación y la experiencia adecuadas. El software es solo una faceta del dibujo asistido por computadora y no se puede aprender sin algunas habilidades básicas en arquitectura y diseño. Si está pensando en aprender a usar el software AutoCAD, necesita una sólida formación en diseño, así como una comprensión básica del uso del software en las computadoras. Es una buena idea familiarizarse con AutoCAD antes de comenzar a dibujar. Además de conocer las funciones y los conceptos básicos, es posible que deba aprender algunos atajos. Por ejemplo, es posible que necesite saber cómo acercar un objeto o desplazarse para ver un área específica.Usa los atajos para ayudarte a aprender a dibujar con precisión.

autocad 2020 descargar e instalar (gratis y legal) link para descargar autocad gratis link para descargar autocad 2016 link para descargar autocad 2018 link para descargar autocad 2019 link para descargar autocad 2007 gratis link para descargar autocad 2020 gratis descargar simbología eléctrica normalizada autocad descargar señales de seguridad en autocad gratis descargar sombreados autocad

Como con cualquier software, algunas habilidades son necesarias para usar AutoCAD y otras no. Por ejemplo, no importa cuán fácil sea usar AutoCAD, si tiene la intención de imprimir modelos o hacer figuras, debe aprender cómo crear un formato en blanco para imprimir y saber cómo verificar y unir bloques. Estas son algunas de las habilidades más importantes: Cualquiera que quiera aprender a usar AutoCAD puede acceder a los recursos de capacitación en línea, incluidos tutoriales y videos para aquellos que deseen aprender AutoCAD en línea a su conveniencia, así como a los cursos tradicionales que se ofrecen en los centros de capacitación. En general, cualquier persona que necesite aprender a usar una herramienta de software puede recibir capacitación en el lugar de trabajo. La política de la empresa debe dar detalles detallados de capacitación. Si es la primera vez que usa AutoCAD o cualquier otro programa CAD, es posible que desee obtener un poco de comprensión básica de cómo funciona el programa. Hay dos

aspectos principales en esto. El primero es cómo "aprender" o "acercarse" usando los menús, y segundo, cómo completar y guardar correctamente las tareas. Hay productos y clases de características de AutoCAD. Si tiene dificultades con el software, debe consultar con su representante autorizado sobre cómo hacer sus dibujos. Guarde los documentos que llene porque los necesitará. Asegúrese de tener un lugar de trabajo que esté sancionado por el uso de AutoCAD. Si comienza con AutoCAD, la curva de aprendizaje sin duda será un poco más alta que la mayoría de las otras aplicaciones de escritorio. Cualquiera que haya ingresado a AutoCAD puede decirle que puede ingresar al software con bastante facilidad, pero si no sabe cómo hacerlo, puede ser un desafío. Puede que tenga que pasar un poco de tiempo en los manuales para entender cómo funciona todo. Si no entiende un término, es fácil encontrarlo. La mayoría de las veces, puedes encontrar la respuesta frente a ti.

**4. Soy Ingeniero Civil y me gustaría ascender a Ingenieros Civiles e Ingenieros de Construcción, ¿qué tan difícil será para mí aprenderlo?** ¿Serán los programas similares a los programas de Civil y Arquitectura?**Sí a la primera pregunta de esta categoría, pero no a la última.** Puedo decir que hay conceptos y enfoques muy diferentes entre la construcción y el CAD arquitectónico. De hecho, si está en la industria de la ingeniería civil, es posible que desee aprender ambos, pero si viene de la arquitectura, puede ser más simple comenzar con las necesidades básicas y luego avanzar. Internet está lleno de muchas vías para aprender sobre AutoCAD y CAD en general. Puede buscar información en YouTube, Quora, Lynda.com y muchos otros sitios. Recomiendo comunicarse con el capítulo local de la Sociedad Estadounidense de Ingenieros Civiles o su universidad local para encontrar información sobre las clases y averiguar qué clases se ofrecen. La razón por la que esto es lo más difícil es porque no es tan fácil de usar como podría ser. Sin embargo, el método de aprendizaje es siempre el mismo para todos los programas de CAD para principiantes. Algunos programas ofrecen un método de aprendizaje más sencillo con más tutoriales, como Full Field.org. Facilitan el aprendizaje al proporcionar una biblioteca completa de tutoriales y pueden brindarle la confianza para avanzar. Es importante recordar usar los tutoriales para su tipo específico de proyecto, no tutoriales generales. Con toda la terminología técnica, lo más importante que debes saber es que AutoCAD es un programa de computadora que usas para dibujar. Los primeros pasos son los más difíciles y aprender los conceptos básicos es fundamental. En este momento, no debe usar el programa de dibujo que está usando para construir su plan porque eso solo confundirá las cosas aún más. En su lugar, opte por utilizar un sencillo programa ficticio de AutoCAD para practicar los pasos que aprenderá.El uso de un maniquí en línea le permitirá probar su conocimiento sin tener que pagar el software.

<https://techplanet.today/post/descargar-autocad-2021-gratis-para-windows-7-top>

**10. De un B.S. en Ingeniería Civil, ¿qué es lo primero que debo aprender?** ¿Necesito aprender a guardar el archivo? ¿Usar anotaciones? ¿Crear modelos 3D? ¿Usar Revit? ¿Usar AutoCAD? ¿AutoCAD LT? De hecho, enseño en mis clases que no hay nada de malo con un poco de ayuda. Ahora, algunos de estos no tienen personas que realmente puedan dibujar muy bien. Y es especialmente difícil colocar las herramientas de dibujo en la pantalla. Necesitan verlo para cualquier dibujo que haga en su trabajo, no solo en la pantalla. Han probado diferentes formas para intentar hacértelo más fácil. Aunque Autocad no es una aplicación de software de dibujo de propósito general que todos los niños necesariamente usarán en la educación superior y en el trabajo futuro, sin duda pueden aprender a dibujar modelos 2D y 3D en AutoCAD. Si no está

usando un curso de AutoCAD mientras aprende a usar AutoCAD, no se preocupe. Cuando termine de aprender los conceptos básicos de AutoCAD, puede pasar a la siguiente guía de esta serie, Diseño con AutoCAD. ¡Lea la siguiente guía de nuestra serie y aprenda todo lo que necesita saber para crear diseños y dibujos profesionales de AutoCAD! Lo más importante que puede hacer al aprender AutoCAD es aprender a dibujar en 2D antes de aprender a dibujar en 3D. Sin embargo, algunas de las preguntas anteriores mostraron a personas interesadas en aprenderlo para fines avanzados, como crear modelos 3D para diseños arquitectónicos y ayuda para manejar la impresión y la fabricación en 3D. El CAD Teacher's Institute ofrece cursos sobre AutoCAD y otro software 3D que lo ayudarán a lograrlo. Una vez que haya dominado un cierto nivel de conceptos básicos de AutoCAD, la parte divertida es aprender más y más. AutoCAD tiene mucho que ofrecer, pero aprender nuevas funciones y cómo usarlas puede ser un proceso abrumador. Para seguir aprendiendo, le sugiero encarecidamente que mantenga una lista de tareas que desea aprender. Hay muchas cosas que puede aprender a medida que avanza por los diferentes niveles de AutoCAD.Este puede ser un desafío agradable que puedes lograr mientras aprendes todo lo que quieres saber.

Aprender el tipo correcto de diseño es tan importante como dominar los conceptos básicos de AutoCAD. Si tiene interés en un campo particular del diseño, puede encontrar ayuda en colegios y universidades acreditadas. Puede comprar un libro de texto o recursos en línea y aprender desde el interior del libro o desde la comodidad de su propia casa. Algunos de los mejores recursos de capacitación de AutoCAD incluyen tutoriales en línea, blogs, foros y comunidades de redes. Los tutoriales en línea y los videos que enseñan AutoCAD brindan lecciones interactivas en las que puede iniciar sesión, mirar y aprender mientras trabaja en el tutorial. Los foros y blogs en línea brindan actualizaciones periódicas y ayudan a la comunidad a compartir sus consejos y experiencias. Aprender a usar el software CAD no es fácil, porque es un tipo de herramienta completamente diferente que hace algo completamente diferente al software de Microsoft Office. Algunas personas en los videos de demostración no tenían conocimientos de informática. Por lo tanto, si no tiene experiencia, debe recibir capacitación antes de comenzar a usar AutoCAD. Puede encontrar numerosos videos de capacitación y tutoriales de AutoCAD en Internet. **4. Para aquellos que están aprendiendo CAD, ¿cuáles son los imprescindibles?** Tengo que elegir entre venir a trabajar en AutoCAD o Adobe CAD, necesito seleccionar uno para estar al día. Ambos son excelentes programas y eventualmente sabré lo suficiente como para pasar por encima de cualquiera si es necesario. Uno que encajaría con mi flujo de trabajo es CADCAM For Arc". 1. Practica: jugando y tratando de completar proyectos con las herramientas disponibles en cada paso. Jugué con las herramientas y construí mis proyectos poco a poco. Aprender AutoCAD a través de este método es, por definición, un proceso lento. Pero es una forma segura y sin errores. A menudo, las personas esperan comenzar un proyecto, solo para quedarse atrapadas en un callejón sin salida después de unos días de jugar con las herramientas.

<http://agrit.net/wp-content/uploads/2022/12/wanytalm.pdf>

[https://www.bg-frohheim.ch/bruederhofweg/advert/descarga-gratis-autocad-2021-24-0-con-clave-de](https://www.bg-frohheim.ch/bruederhofweg/advert/descarga-gratis-autocad-2021-24-0-con-clave-de-serie-vida-util-codigo-de-activacion-mac-win-x32-64-actualizado-2023/)[serie-vida-util-codigo-de-activacion-mac-win-x32-64-actualizado-2023/](https://www.bg-frohheim.ch/bruederhofweg/advert/descarga-gratis-autocad-2021-24-0-con-clave-de-serie-vida-util-codigo-de-activacion-mac-win-x32-64-actualizado-2023/)

<https://hgpropertysourcing.com/autocad-22-0-descarga-gratis-cortar-a-tajos-2023-en-espanol/> <https://www.masiga.it/wp-content/uploads/2022/12/gavrphyr.pdf>

<http://www.kiwitravellers2017.com/2022/12/16/no-puedo-descargar-autocad-para-estudiantes-best/> <https://www.webcard.irish/wp-content/uploads/2022/12/grasdarv.pdf>

<https://warshah.org/wp-content/uploads/2022/12/Descargar-Autocad-Web-VERIFIED.pdf>

https://womss.com/wp-content/uploads/2022/12/AutoCAD\_210\_Descarga\_gratis\_Cdigo\_de\_activacin [con\\_Keygen\\_\\_l.pdf](https://womss.com/wp-content/uploads/2022/12/AutoCAD_210_Descarga_gratis_Cdigo_de_activacin_con_Keygen__l.pdf) <https://www.dominionphone.com/wp-content/uploads/2022/12/farkar.pdf> <https://rallyforjobs.org/wp-content/uploads/2022/12/nolpan.pdf>

En cada categoría, hay diferentes versiones de AutoCAD. Algunos tienen características adicionales. Por lo tanto, debe decidir qué producto es el adecuado para usted. Los beneficios de cada versión varían, dependiendo de la forma en que se utilice el programa. Estas son algunas de las ventajas:

- AutoCAD basado en vectores: necesita trabajar con forma, diseño, escala y texto en 2D.
- Diseño gráfico AutoCAD: debe trabajar con formas, diseños, escalas y textos en 2D.
- Fabricación electrónica AutoCAD: necesita trabajar con modelado, producción y diseño en 3D.

AutoCAD es un programa diseñado para ayudar a crear dibujos en 2D y 3D y requiere un cierto conjunto de habilidades para usarlo de manera efectiva. Puede hacer uso de las numerosas funciones que tiene AutoCAD para crear dibujos en 2D y modelos en 3D de pequeña a gran escala. Te ayudarán en el dibujo y la ingeniería, como en cualquier programa de dibujo. Una vez que haya dominado los conceptos básicos, hay muchas otras vías para explorar. Puede usar los útiles foros, organizar sus propios eventos y continuar estudiando y trabajando en sus proyectos en casa. Los materiales de capacitación pueden ser útiles, pero continuará aprendiendo nuevos métodos y consejos de otros usuarios en la web. También encontrarás nuevas aplicaciones y casos de uso para tu aprendizaje. ¿Qué pasa si necesita aprender CAD, pero no quiere tomar una clase? Todavía puede aprender CAD utilizando otros medios, como un tutorial que se presenta en un video, un recurso en línea a su propio ritmo o incluso un manual descargable que describe el proceso. Antes de comenzar cualquier curso en línea, asegúrese de verificar las calificaciones de las opiniones de los usuarios y el costo. También puede ver videos de CAD en YouTube, donde hay miles de videos disponibles. Google proporciona un buen punto de partida para la búsqueda, así como el nombre del producto y de la empresa. Para alguien que acaba de escuchar sobre el software CAD por primera vez, puede ser difícil entender cómo usarlo de manera efectiva.Afortunadamente existen muchas páginas web que pueden ayudarte a aprender a utilizarlo de la manera más básica y efectiva.

Hay disponible una amplia gama de software CAD y todos ofrecen algo único. Esto hace que sea difícil determinar el mejor enfoque. Si es completamente nuevo en AutoCAD o en CAD en general, considere tomar un par de cursos en su colegio comunitario local. Si está interesado en comprar un programa CAD, asegúrese de investigar antes de realizar una compra. Hay muchos tipos de software CAD disponibles en línea y la mayoría no requiere mucho conocimiento técnico o inversión financiera. Esto incluye el software Microsoft® AutoCAD. Si no está en condiciones de realizar una inversión, puede buscar capacitación en CAD y utilizar los recursos que están disponibles sin costo alguno. Un pequeño estudio en Internet te permitirá tomar una mejor decisión que trabajar por tu cuenta. Puede utilizar las diversas herramientas de dibujo integradas. Se encuentran en la barra de menú principal. Haga clic en la primera herramienta del lado izquierdo de la ventana del programa. Verás una barra de menú con varias opciones. Muchas veces, alguien entrará al programa de dibujo sin saber cuál es el primer objeto a dibujar. Puede encontrar esta información en el archivo de Ayuda de AutoCAD o puede preguntarle a su instructor. Si tiene problemas para aprender a usar el software AutoCAD, puede sentir que es difícil para usted. Para aprender a usar AutoCAD de manera efectiva y eficiente, la mejor opción es aprender en un entorno de aprendizaje estructurado. Puede elegir entre una amplia gama de cursos de AutoCAD que lo ayudarán a lograr sus objetivos en AutoCAD. Es posible que se sorprenda de lo rápido que podrá lograr sus objetivos una vez que aprenda a usar AutoCAD mejor. AutoCAD es una de las aplicaciones CAD más poderosas y aprender a usar AutoCAD puede ser un desafío difícil. Hay varias formas diferentes de aprender a usar AutoCAD, y también puede usar los servicios de capacitación en línea para aprender por sí mismo.Asegúrese de tener un plan en mente antes de comenzar; isaber lo que quiere lograr lo ayuda a alcanzar esa meta!

Muchas de las características y técnicas no son tan difíciles de entender una vez que aprende a usar los diferentes elementos. Se necesita un poco de tiempo para comprender lo que hace cada herramienta y usarla correctamente. Tómese su tiempo para dominar los conceptos básicos. Disfrutarás aprendiendo a crear proyectos más avanzados que no son tan simples. Se necesitan al menos 30 horas de capacitación en el lugar de trabajo con un instructor experto para obtener una licencia, y si desea realizar algunas tareas en AutoCAD que son difíciles incluso para usuarios expertos, debe completar un curso completo. curso escolar (60 horas) y aprobar un examen de certificación. La organización certificadora puede tener la misma reputación que la institución de formación. Puedes aprender Autocad de muchas maneras diferentes. El proceso de aprendizaje dependerá de qué tan familiarizado esté con los programas CAD. Hay una serie de tutoriales de AutoCAD en línea que podrían ayudarlo a aprender este software. Las clases y los programas de capacitación en línea también pueden ser muy útiles. AutoCAD no es un software difícil de aprender, de hecho, es más fácil que otros programas de computadora. Mucha gente tiene miedo de que un simple dibujo pueda costarles mucho dinero. Sin embargo, es importante saber que CAD puede reducir drásticamente el costo de cada plan o proyecto. La mayoría de las veces, los usuarios también pueden diseñar el proyecto a bajo costo, sin dañar las áreas circundantes. AutoCAD permite al usuario reducir cada proyecto mediante el uso de líneas poligonales que se pueden definir como trazados de recorte. Esto permite crear el proyecto sin dañar las áreas circundantes. Aprender a crear un modelo 3D es una de las partes más difíciles de aprender AutoCAD. Para muchos estudiantes, es la parte más intimidante y frustrante del software. También puede ser el más gratificante cuando finalmente logras crear tu primer modelo.